### Session overview

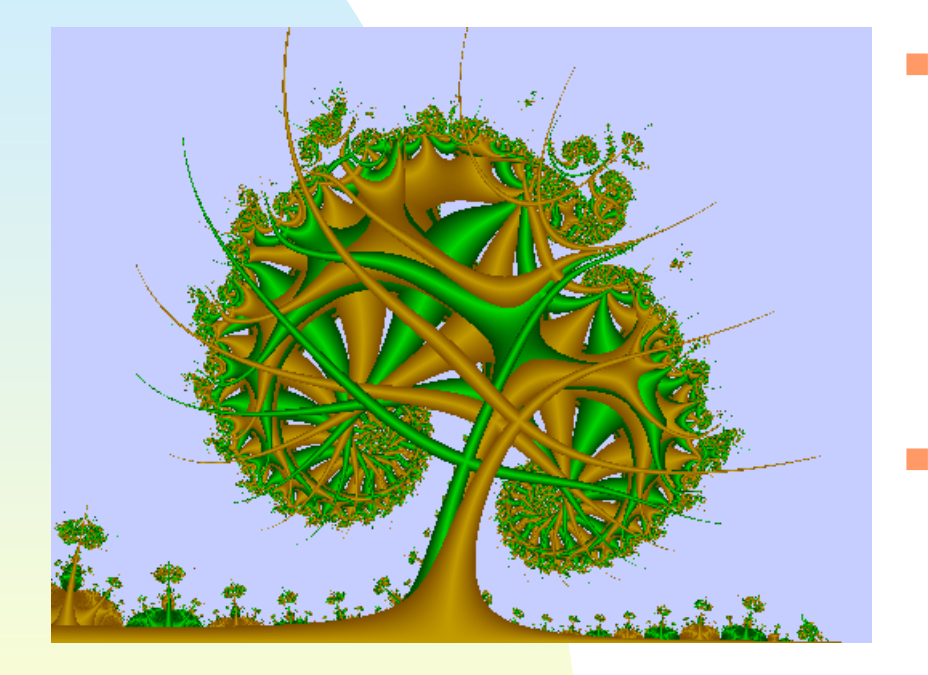

- **Extending fractional** Brownian motion to higher dimensions
	- Announcements:
		- ◆ Project 4 due Friday
		- $\blacklozenge$  Thursday and Friday are project days

# Midpoint displacement

- **Nidpoint displacement methods** can work with triangular or square grids of points
- For squares, start with the four corners of the grid as samples of the Gaussian random number generator multiplied by the initial standard deviation

# Variance is proportional to distance

- П **Recall that in one dimension the** variance of  $X(t_2)$  -  $X(t_1)$  is<br>prepertienal to  $A^{+2H}$  or (At proportional to  $\Delta \mathfrak{t}^{2 \mathsf{H}}$ , or ( $\Delta \mathfrak{t}^{2}$ 2)H
- П **This is interpreted as being** proportional to the distance between the sample points

П **So, in two dimensions, we again** want the variance of X( $t_{2x}$ ,  $t_{2y}$ ) -<br>X( $t_{1x}$ ,  $t_{1y}$ ) to be proportional to<br>[( $t_{2x}$ - $t_{1x}$ )<sup>2</sup> + ( $t_{2y}$ - $t_{1y}$ )<sup>2</sup>]<sup>H</sup>  $^{2}$ ] H

# Computing the midpoint

- $\overline{\phantom{a}}$  Now compute the midpoint of the grid by averaging the four corners and adding a Gaussian random number with a variance that is  $1/2$ <sup>H</sup> times the previous variance
- This is because the resolution of the points is now 1/ $\sqrt{2}$  times the previous resolution
- $\mathcal{O}(\mathcal{O}_\mathcal{O})$  Realize the grid arrangement is rotated 45º from the previous arrangement

#### Continuing with the process

- **Repeat the process**
- At the borders of the 45° grid you only have three points to average
- **The interior points have four points** available for averaging
- **Dimension of the fractal surface is** 3-H

## Elevation values

- $\overline{\mathbb{R}}$  Output of this process is an array of elevation values that need to be displayed somehow
- **One method is to use color mapped** elevations on a top view
	- ◆ This generates respectable looking clouds, for example
	- ◆ Find the average elevation
	- ◆ Any elevation below this is colored blue
	- ◆ Elevations above this are colored via a color ramp from blue to white (linearly interpolated)

# Example program

- Matlab program for mountains
- midpointfBm2D.cpp has source code that implements the random midpoint displacement method for generating fractional Brownian motion

## Please finish quiz

**Please provide helpful feedback** 

March 25, 2008 **CSSE/MA 325 Lecture #14** 8